# Advanced OpenMP

## Nested parallelism

#### Nested parallelism

- Nested parallelism is supported in OpenMP.
- If a PARALLEL directive is encountered within another PARALLEL directive, a new team of threads will be created.
- This is enabled with the **OMP\_NESTED** environment variable or the **OMP SET NESTED routine.**
- If nested parallelism is disabled, the code will still executed, but the inner teams will contain only one thread.

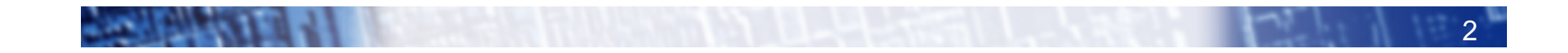

#### Nested parallelism (cont)

Example: **!\$OMP PARALLEL !\$OMP SECTIONS !\$OMP SECTION !\$OMP PARALLEL DO do i = 1,n x(i) = 1.0 end do !\$OMP SECTION !\$OMP PARALLEL DO do j = 1,n y(j) = 2.0 end do !\$OMP END SECTIONS !\$OMP END PARALLEL**

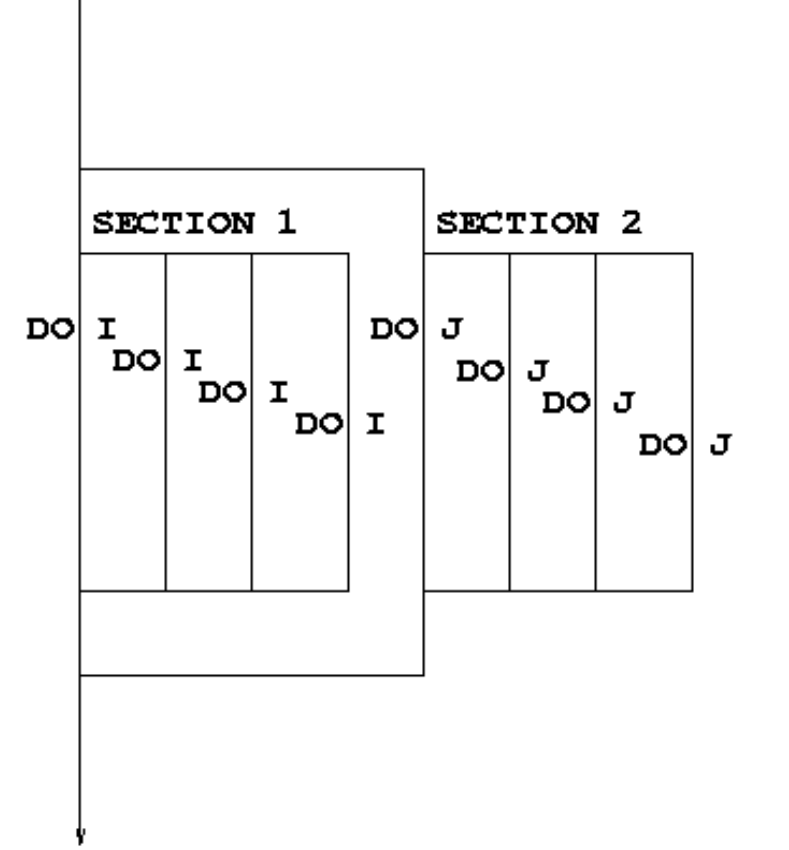

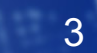

## Nested parallelism (cont)

- Not often needed, but can be useful to exploit non-scalable parallelism (SECTIONS).
	- Also useful if the outer level does not contain enough parallelism
- Note: nested parallelism isn't supported in some implementations (the code will execute, but as if OMP NESTED is set to FALSE).
	- turns out to be hard to do correctly without impacting performance significantly.
	- don't enable nested parallelism unless you are using it!

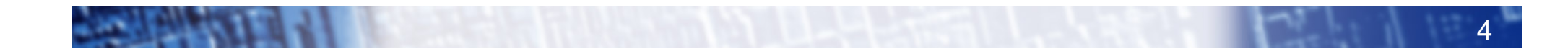

# Controlling the number of threads

• Can use the environment variable

```
export OMP_NUM_THREADS=2,4
```
• Will use 2 threads at the outer level and 4 threads for each of the inner teams.

• Can use **omp\_set\_num\_threads()** or the **num\_threads** clause on the parallel region.

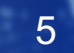

#### **omp\_set\_num\_threads()**

• Useful if you want inner regions to use different numbers of threads:

```
CALL OMP_SET_NUM_THREADS(2)
!$OMP PARALLEL DO
      DO I = 1,4 
CALL OMP_SET_NUM_THREADS(innerthreads(i))
!$OMP PARALLEL DO
         DO J = 1, NA(I,J) = B(I,J)END DO 
      END DO
```
The value set overrides the value(s) in the environment variable OMP\_NUM\_THREADS

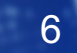

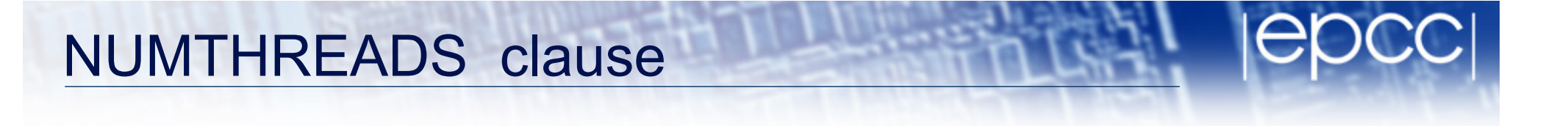

• One way to control the number of threads used at each level is with the NUM THREADS clause:

```
!$OMP PARALLEL DO NUM_THREADS(2)
     DO I = 1,4 
!$OMP PARALLEL DO NUM_THREADS(innerthreads(i))
         DO J = 1, NA(I,J) = B(I,J)END DO 
      END DO
```
• The value set in the clause overrides the value in the environment variable OMP\_NUM\_THREADS and that set by **omp\_set\_num\_threads()** 

7

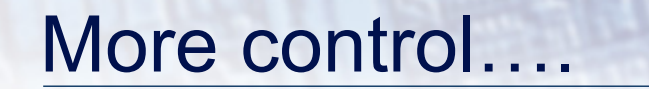

• Can also control the maximum number of threads running at any one time.

**export OMP\_THREAD\_LIMIT=64**

• …and the maximum depth of nesting **export OMP\_MAX\_ACTIVE\_LEVELS=2** or call

**omp\_set\_max\_active\_levels()**

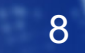

- **omp\_get\_level()** 
	- **returns the level of parallelism of the calling thread**
	- **returns 0 in the sequential part**
- omp get active level()
	- **returns the level of parallelism of the calling thread, ignoring levels which are inactive (teams only contain one thread)**
- **omp\_get\_ancestor\_thread\_num(***level***)** 
	- **returns the thread ID of this thread's ancestor at a given level**
	- **ID of my parent:**  omp get ancestor thread num (omp get level ()-1)
- **omp\_get\_team\_size(***level***)** 
	- **returns the number of threads in this thread's ancestor team at a given level**

9

#### Nested loops

• For perfectly nested rectangular loops we can parallelise multiple loops in the nest with the **collapse** clause:

```
#pragma omp parallel for collapse(2)
for (int i=0; i<N; i++) {
  for (int j=0; j<M; j++) {
         .....
  } 
}
```
- Argument is number of loops to collapse starting from the outside
- Will form a single loop of length NxM and then parallelise and schedule that.
- Useful if N is O(no. of threads) so parallelising the outer loop may not have good load balance

10

More efficient than using nested teams

# Synchronisation in nested parallelism

- Note that barriers (explicit or implicit) only affect the innermost enclosing parallel region.
- No way to have a barrier across multiple teams

- In contrast, critical regions, atomics and locks affect all the threads in the program
- If you want mutual exclusion within teams but not between them, need to use locks (or atomics).

11